Silberschatz chapter 3  $\overline{\phantom{a}}$ 

- É definition of a process (sometimes called a Task) a program in execution  $\overline{\phantom{a}}$
- an executable file + some kind of dynamic data  $\overline{\phantom{a}}$
- managed by the OS  $\blacksquare$

**Process in Memory**

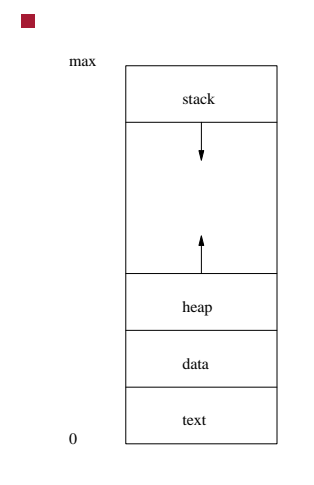

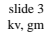

# **Process Creation**

slide 4 kv, gm

slide 2 kv, gm

parent processes create child processes  $\Box$  $\blacksquare$ which, in turn can create other processes

forming a tree of processes $\Box$ 

- $\overline{\phantom{a}}$ a program or command typed by a user becomes a process when it is run
- the shell is a process Г
- shell parent
- program or command child
- parent may wait or continue after child has started П running - use of &

slide 7 kv, gm

# **Unix shell process commands**

- ps process status
- top display and update sorted information about T. processes
- pstree display tree of processes г
- fg, bg, jobs manage foreground, background F processes
- append & to create a process and let the parent П continue

## **GNU/Linux example**

 $\Box$ 

 $\Box$ 

\$ **gedit foo.txt &**

a background process which executes without an associated terminal or login shell

**Unix daemon concept**

- waits for some event or some specified task on a  $\overline{\phantom{a}}$ periodic basis
- MS Windows equivalents are called services $\mathcal{L}_{\mathcal{A}}$

## **GNU/Linux Daemon examples**

- httpd web server (Apache) П
- ntpd network time protocol service
- syslogd system logging
- yppasswdd

П

- see the Windows Task Manager  $\blacksquare$
- $\overline{\phantom{a}}$ open up a terminal (cmd) and type the following examples:
- to list all the processes  $\blacksquare$
- П TASKLIST /svc

processor

- to list the processes instantiated from the executable П svchost.exe
- П TASKLIST /FI "imagename eq svchost.exe" /svc

to list the processes running now:

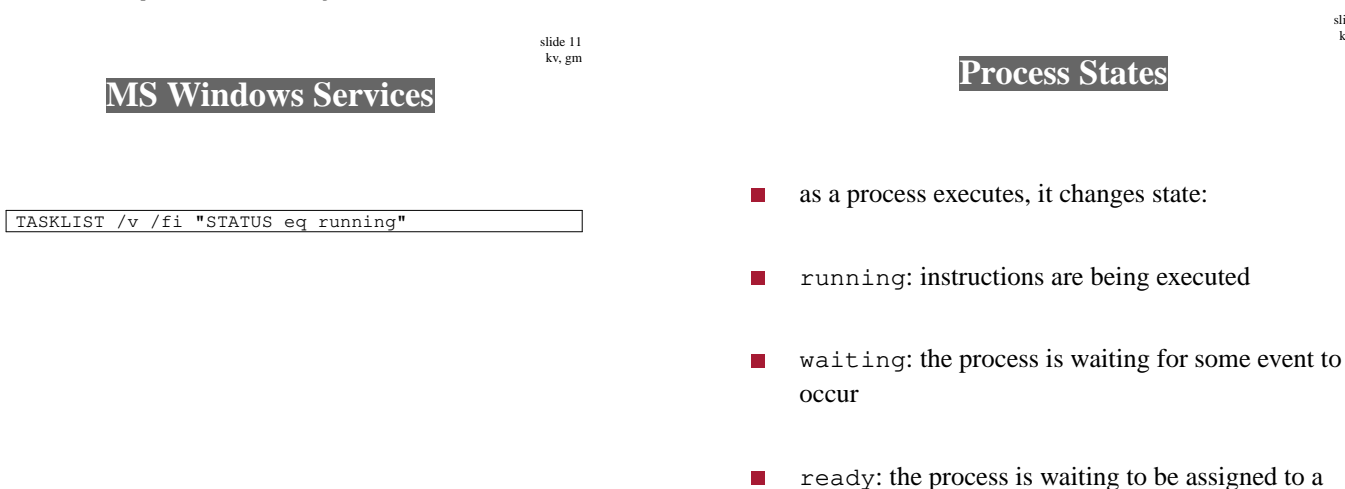

slide 12 kv, gm

#### **3 State Process Diagram**

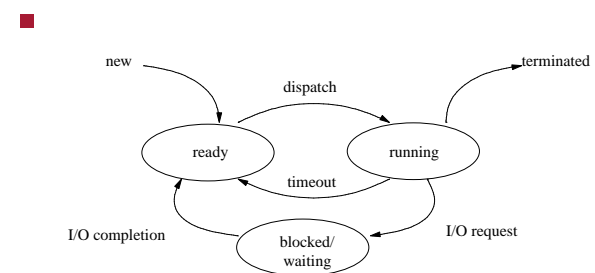

how could you modify the 3 state process diagram to  $\blacksquare$ incorporate partially executed swapped-out processes?

slide 15 kv, gm

# **Process queues**

- Job queue: set of all processes in the system
- Ready queue: set of all processes residing in main T. memory, ready to execute
- Device queues: set of processes waiting for an п I/O device
- processes migrate between the various queues п

### **Context switches**

slide 16 kv, gm

when CPU switches to another process, T.

- the system must save the state of the old process Ľ.
- $\overline{\phantom{a}}$ and load the saved state for the new process
- the context switch time is overhead; **The State**  $\blacksquare$ the system does no useful work while switching
- $\blacksquare$ the information switched from process to process is sometimes called the volatile environment
	- or the register set of the CPU $\blacksquare$

# **How a Context switch is implemented in GNU Luk (comments only)**

/\* TRANSFER - save the current volatile environment into Restore the volatile environment from,  $p2$ . \*/ void SYSTEM\_TRANSFER (void \*\*p1, void \*p2) { /\* save and disable interrupts push all registers to the stack  $\frac{1}{2}$  assign p1 = top of stack \* assign top of stack = p2 pop all registers restore interrupts \*/ }

real code consists of assembly language П

- fork system call creates an exact copy of parent  $\blacksquare$ process
	- copied into a new address space only difference m. is local pid value
- exec system call used to replace new process  $\blacksquare$ memory space with new program
- parent can wait or execute concurrently

**Example fork/exec code**

slide 19 kv, gm

П

#include <stdio.h> #include <stdlib.h> #include <unistd.h> int main () { int pid; /\* hold process id in parent. \*/ pid = fork ();  $/*$  create new process.  $*/$  $^{\star}$  parent code - wait suspends parent until child finis! if  $(pid > 0)$  { printf ("parent executing...\n"); wait (0); printf ("parent finished\n"); exit (0); } /\* child code - exec date. \*/ if (pid ==  $0$ ) { printf ("child executing...\n"); execl ("/bin/date", "date", NULL); printf ("execl failed"); exit  $(1)$ ; } /\* should never get here. \*/ printf ("fork failed");  $\overline{ext}$  (1);

}

slide 20 kv, gm **Example fork/exec code in Python**

```
import os
pid = os.fork ()
if pid > 0:
    print 'parent starting...'
     os.wait ()
     print 'parent finished'
    os._exit (0)
if pid == 0:
    print 'child starting...'
    os.system ('date')
    os._exit (0)
    print 'Error if here'
print 'fork failed'
```